## **%O - Deactivate Screen Capturing**

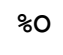

With this command, you deactivate the capturing of screens by the NATPAGE screen paging utility as activated by the terminal command %P. See also *NATPAGE Utility - Screen Capturing*.

The current screen is captured. All screens captured since the last %P command are retained.

See also the terminal commands %E, %I, %P and %S.